◎日照取业技术学院

## 《电视包装设计》

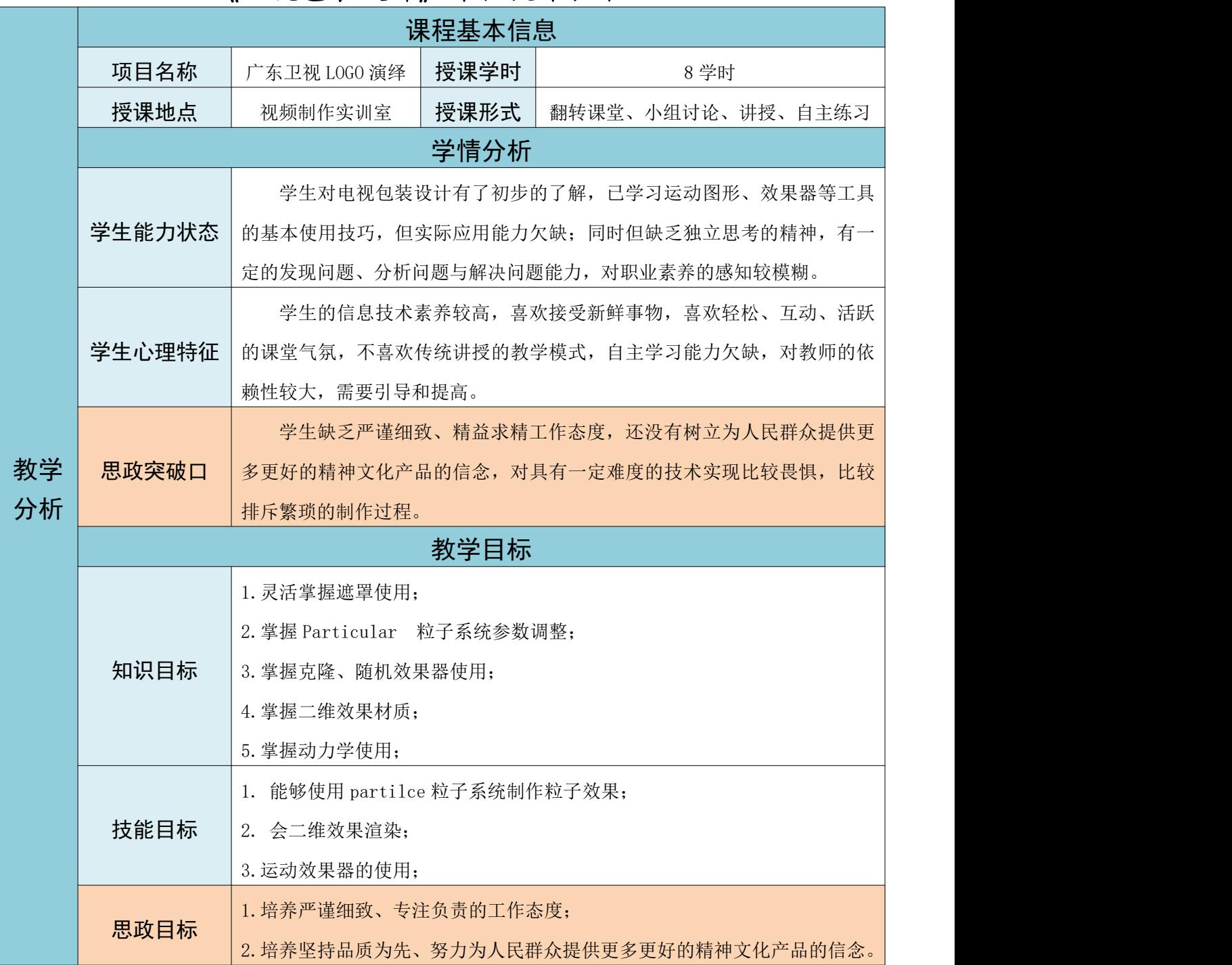

## 《电视包装设计》课程授课教案

◎日照取业技术学院

《电视包装设计》

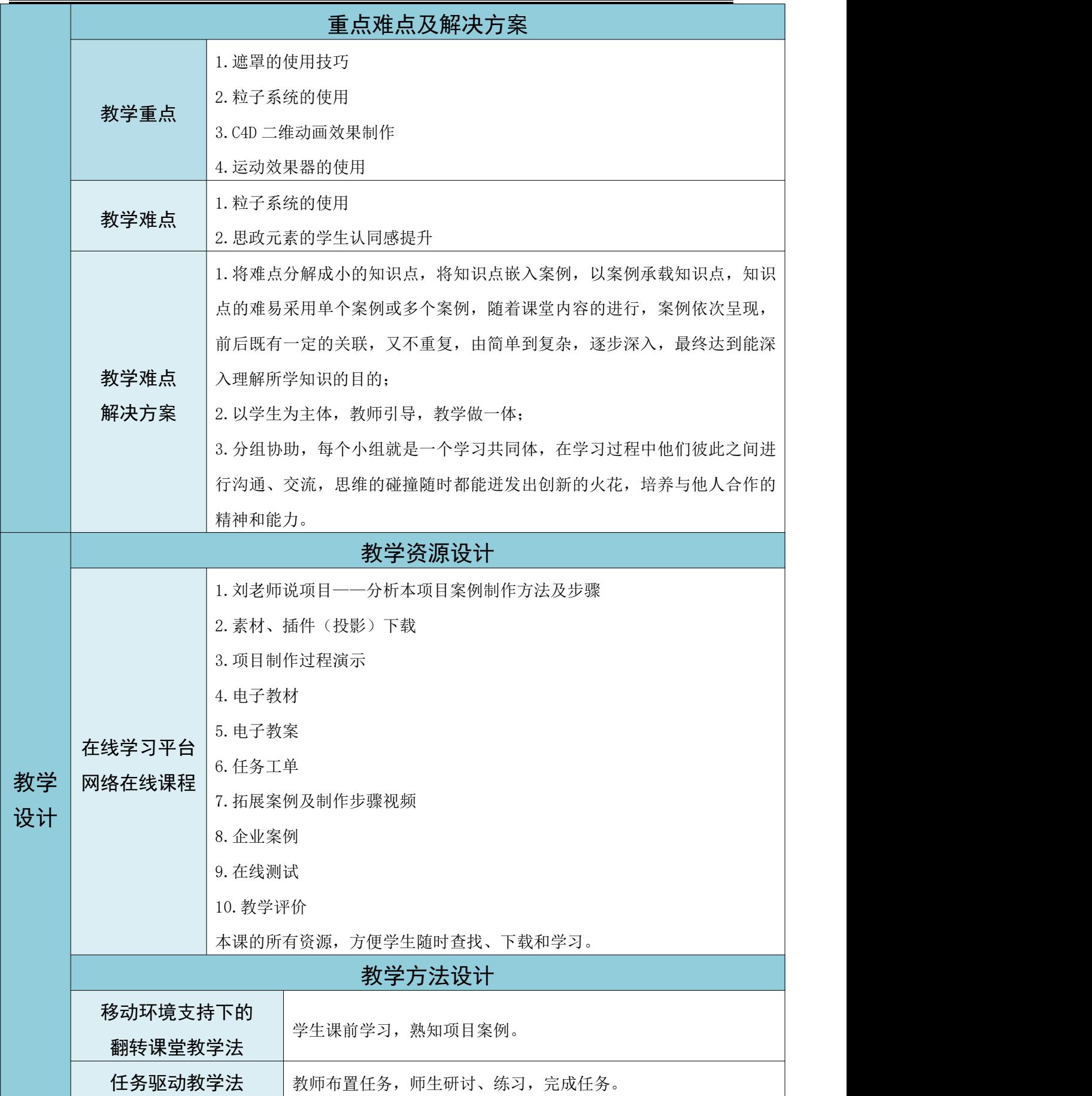

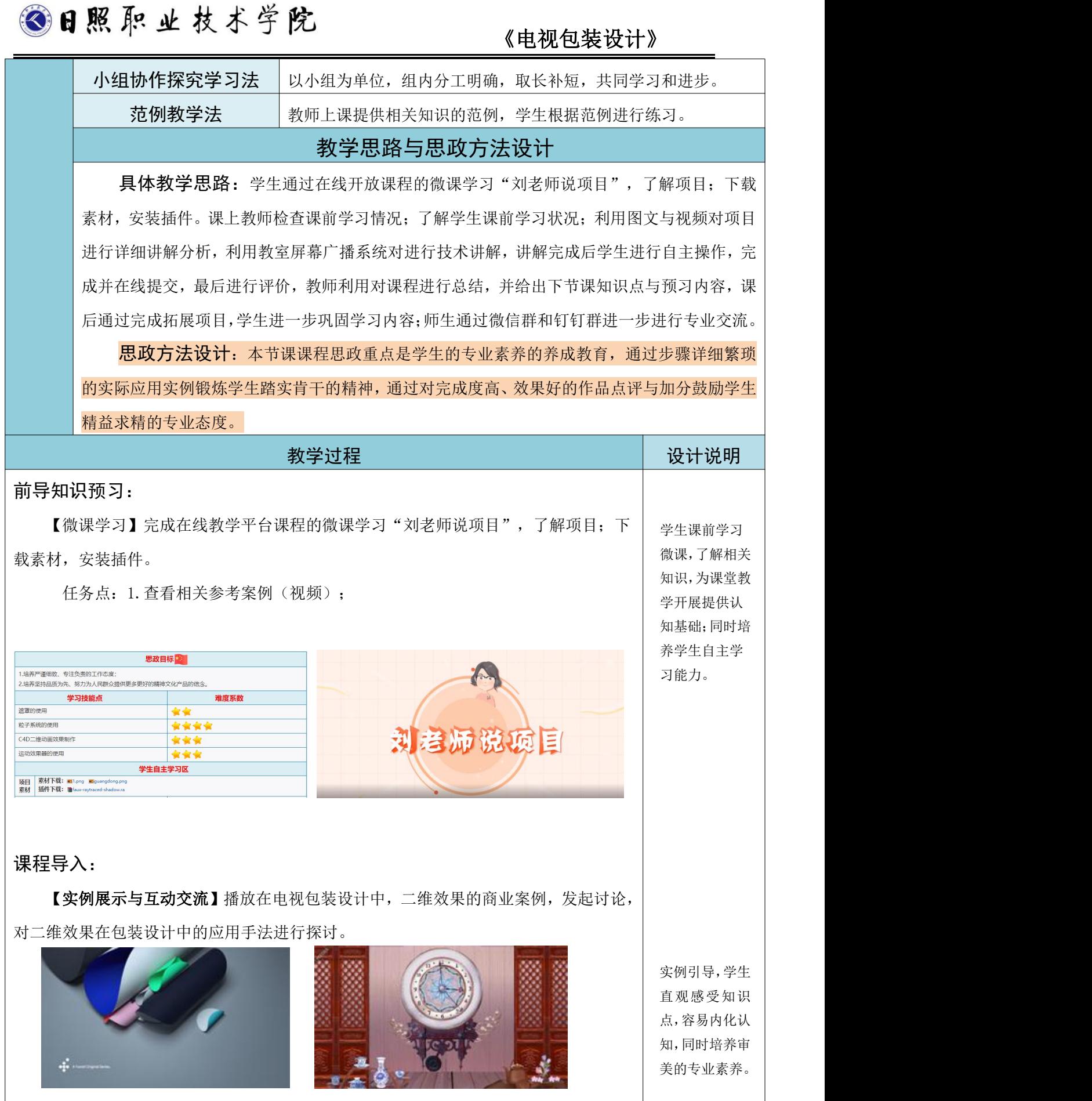

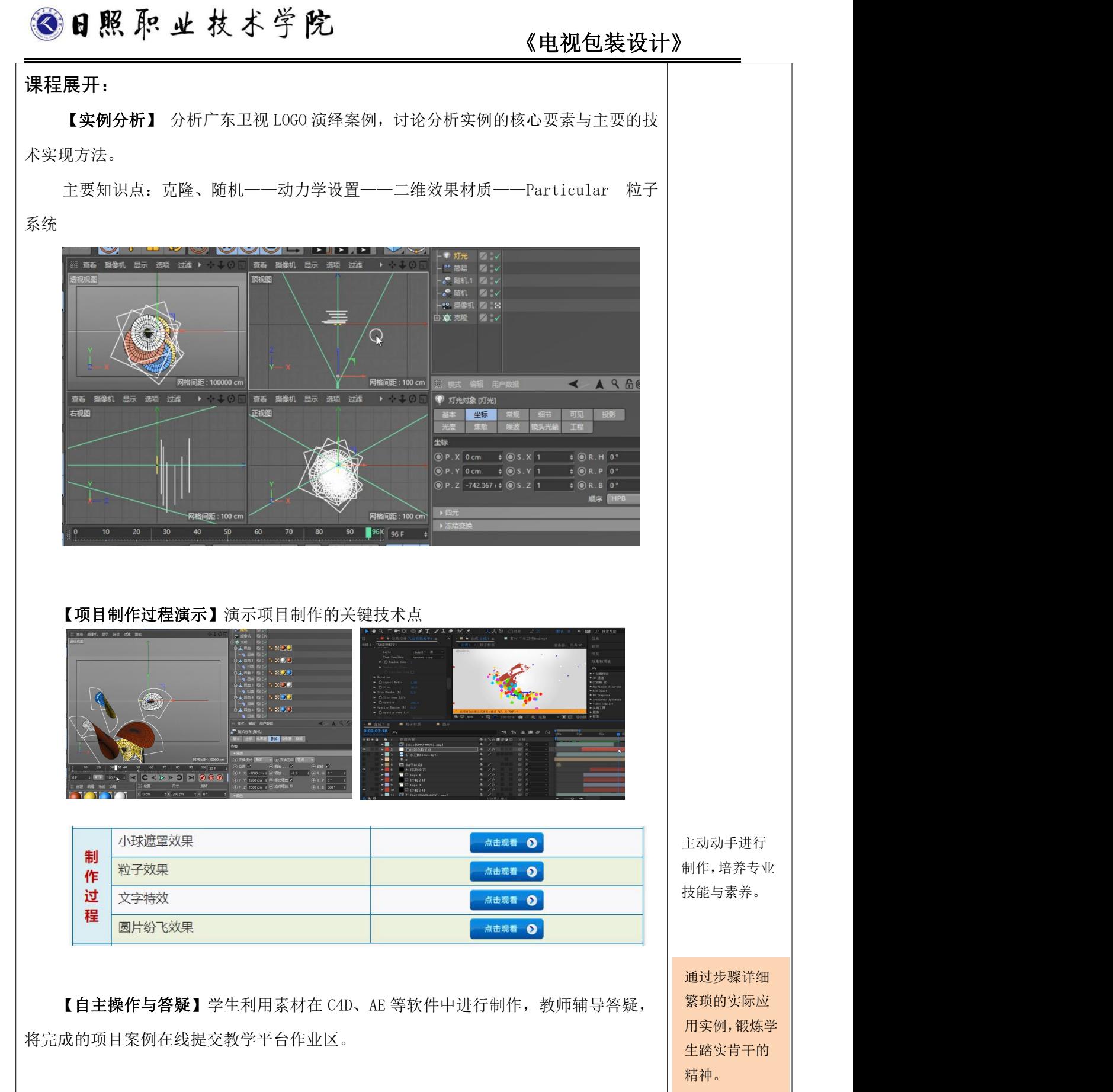

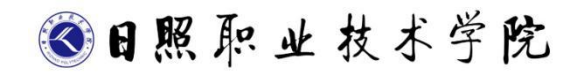

《电视包装设计》

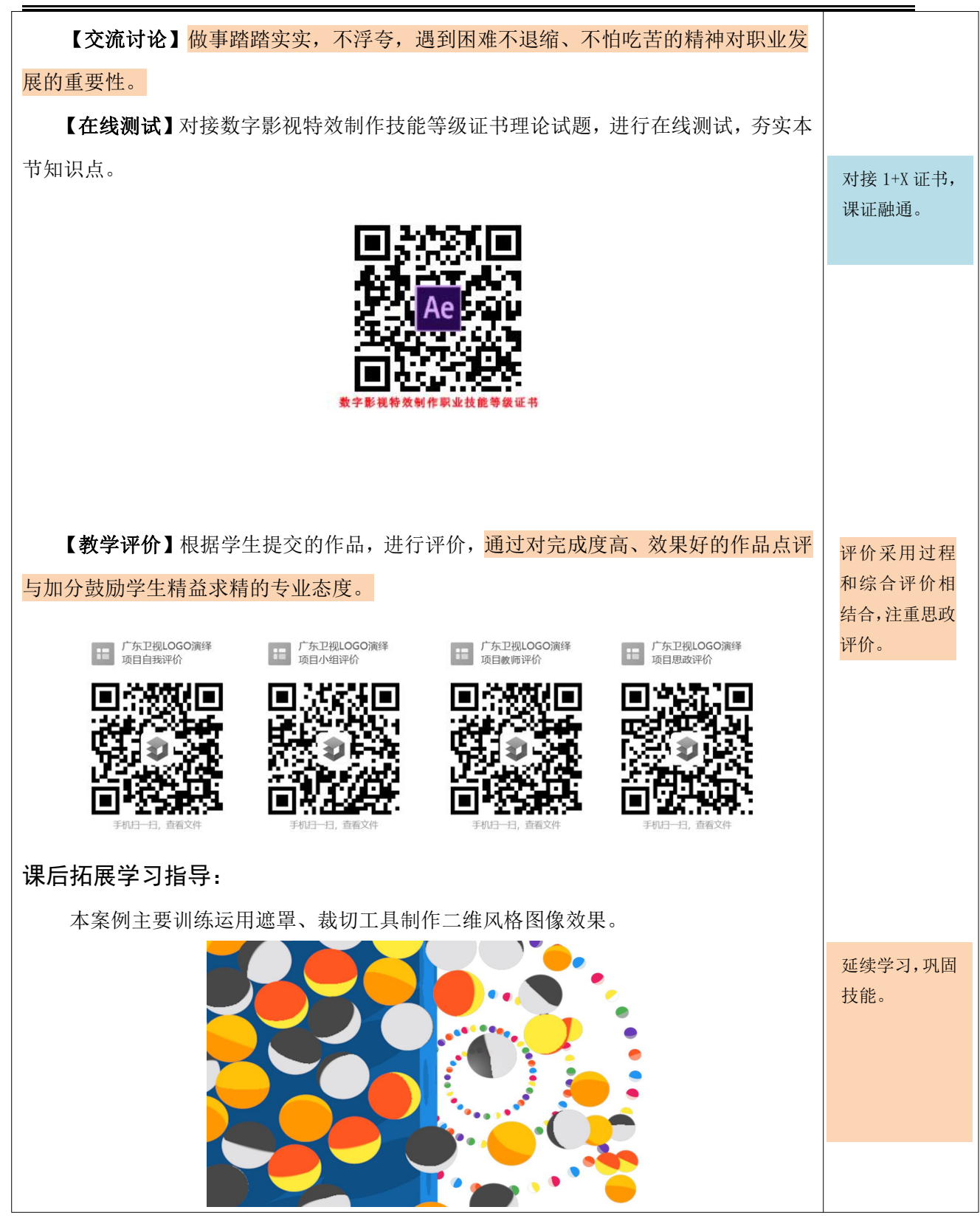

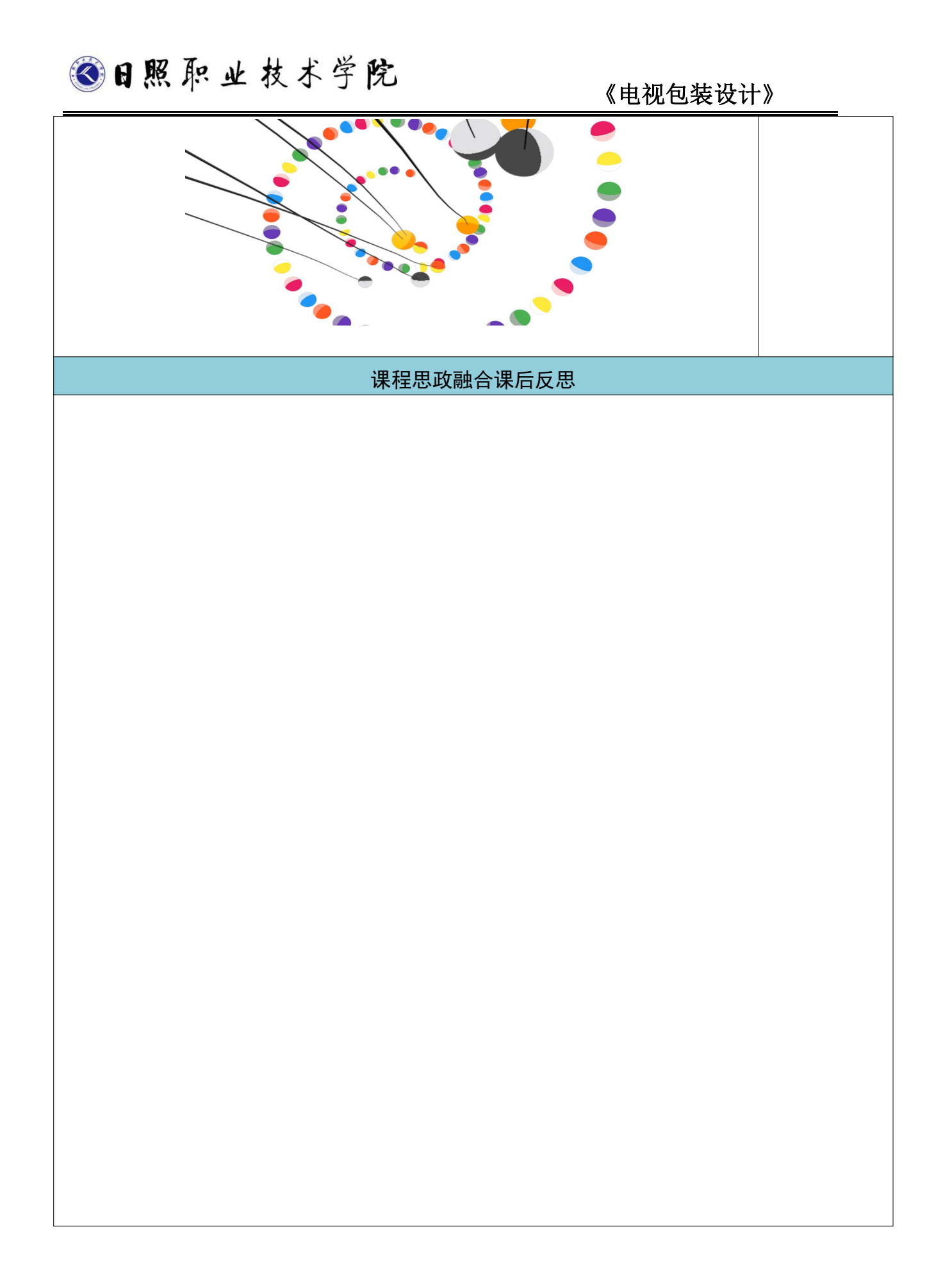